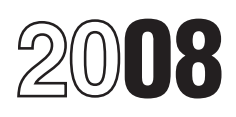

## Instructions for Forms W-2G and 5754

### (Revised March 2008)

otherwise noted. from a bingo game or slot machine, or

**Poker tournaments.** Rev. Proc. 2007-57 informs sponsors of W-2G with the IRS and provide a statement to the winner poker tournaments, including casinos, that payments of winnings of more than \$5,000 are subject to the rul winnings of more than \$5,000 are subject to the rules for<br>backup withholding and information reporting under section<br>3402(q) and its regulations for payments made on or after<br>March 4, 2008.<br>March 4, 2008.<br>There are two typ

In addition to these specific instructions, you should also use the 2008 General Instructions for Forms 1099, 1098, 5498, and **Regular Gambling Withholding** W-2G. Those general instructions include information about the following topics.

- 
- Electronic reporting requirements.<br>• Penalties.
- 
- When and where to file. when and where to file. Wagering pools = 1 and 1 and 1 and 1 and 1 and 1 and 1 and 1 and 1 and 1 and 1 and 1 and 1 and 1 and 1 and 1 and 1 and 1 and 1 and 1 and 1 and 1 and 1 and 1 and 1 and 1
- Taxpayer identification numbers.<br>• Statements to recipients.
- 
- Corrected and void returns.<br>• Other general topics.
- 

**Specific Instructions for Form W-2G**<br>File Form W-2G, Certain Gambling Winnings, to report<br>gambling winnings and any federal income tax withheld on<br>those winnings. The requirements for reporting and withholding<br>depend on t depend on the type of gambling, the amount of the gambling and the Corm of the winnings, and generally the ratio of the winnings to the wager. Tax, to report all your gambling withholding.

- 
- 
- 
- 

A tax-exempt organization conducting gaming activities may be <sup>2</sup>. The payer pays the withholding tax. In this case, the required to withhold income tax and report on Form W-2G. See withholding is 33.33% of the FMV of the required to withhold income tax and report on Form W-2G. See withholding is 33.33% of the FM<br>Pub. 3079. Gaming Publication for Tax-Exempt Organizations. minus the amount of the wager. Pub. 3079, Gaming Publication for Tax-Exempt Organizations.

Generally, gambling winnings are reportable if the amount paid and the withholding tax in box 1 of Form W-2G and the reduced, at the option of the payer, by the wager is (a) \$600 or withholding tax paid by the payer in box reduced, at the option of the payer, by the wager is (a) \$600 or more **and** (b) at least 300 times the amount of the wager. However, these requirements do not apply to winnings from **Backup Withholding** bingo, keno, and slot machines. Gambling winnings for these games are reportable if:

 $\bullet$  The winnings (reduced by the wager) are \$1,500 or more from a keno game,

Section references are to the Internal Revenue Code unless • The winnings (not reduced by the wager) are \$1,200 or more

• The winnings (reduced by the wager or buy-in) are more than \$5,000 from a poker tournament.

**What's New** If you pay reportable gambling winnings, you must file Form

payment is already subject to regular gambling withholding, it is<br>
not subject to backup withholding.

federal income tax. This is referred to as regular gambling • Backup withholding.<br>• Electronic reporting requirements. <br>• Electronic reporting requirements. <br>• Electronic reporting requirements.

- Sweepstakes;<br>• Wagering pools;
	-
	-

• Other wagering transactions if the winnings are at least 300 times the amount wagered.

■ Other general topics.<br>You can get the general instructions from the IRS website at keno, slot machines, or any other wagering transaction if the<br>www.irs.gov or by calling 1-800-TAX-FORM (1-800-829-3676). winnings are \$5 *winnings are \$5,000 or less. However, see Backup Withholding* below.

The types of gambling are discussed in these instructions **Noncash payments.** A noncash payment, such as a car, must<br>be taken into account at its fair market value (FMV) for<br>ander the following four headings. be taken into account at its fair market value (FMV) for<br>purposes of reporting and withholding. If the FMV exceeds 1. Horse Racing, Dog Racing, Jai Alai, and Other Wagering<br>Transactions Not Discussed Later.<br>2. Sweepstakes, Wagering Pools, and Lotteries.<br>3. Bingo, Keno, and Slot Machines.<br>3. Bingo, Keno, and Slot Machines.<br>4. Poker Tour

1. The winner pays the withholding tax to the payer. In this case, the withholding is 25% of the FMV of the noncash<br>
payment minus the amount of the wager.<br>
A tax-exempt organization conducting gaming activities may be 2. The payer pays the withholding tax. In this case, the

**Reportable Gambling Winnings If you use method 2, enter the sum of the noncash payment** 

(including winnings from bingo, keno, slot machines, and poker tournaments) for federal income tax. This is referred to as backup withholding. You should backup withhold at the 28%

• The winner does not furnish a correct taxpayer identification times the wager. Figure the 28% backup withholding on the number (TIN) and  $\blacksquare$ 

• 25% has not been withheld or the winnings are from bingo, the amount wagered.<br>
keno, slot machines, or poker tournaments.

Payments of gambling winnings to a nonresident alien winnings from identical wagers that are not part of the payment<br>individual or a foreign entity are not subject to reporting or for which the Form W-2G is being prepared individual or a foreign entity are not subject to reporting or for which the Form W-2G is being prepared are added together individual or a foreign entity are not subject to reporting or  $\frac{1}{10}$  for purposes of withhold withholding on Form W-2G. Generally, gambling winnings paid for purposes of withholding to determine if the total and to a foreign person are subject to 30% withholding under form identical wagers is more than \$5,000. to a foreign person are subject to 30% withholding under sections 1441(a) and 1442(a) and are reportable on Form 1042,<br>
Annual Withholding Tax Return for U.S. Source Income of<br>
Foreign Persons, and Form 1042-S, Foreign Person's U.S.<br>
Source Income Subject to Withholding. Winning nonresident alien from blackjack, baccarat, craps, roulette, big-6 wheel, or a live dog or horse race in the United States big-b wheel, or a live dog or horse race in the United States<br>
from legal wagers initiated outside the United States in a<br>
parimututed pool are not subject to withholding or appoint of the proton of Tay on Pulling See<br>
Pub Pub. 515, Withholding of Tax on Nonresident Aliens and Foreign Entities. Enter the type of wager if other than a regular race bet, for

If state income tax withholding is required on gambling winnings in your state, you may want to complete boxes 13 and 14 on Enter the date of the winning event. This is not the date the Enter the of the race (or Form W-2G. Copy 1 of the form may be used to provide money was paid if it w information to the state, and Copy 2 may be used as the game).<br>winner's copy for use in filing a state income tax return. A state

winner's copy for use in filing a state income tax return. A state<br>
identification number is assigned by each individual state.<br> **Form 5754**<br>
If the person receiving the winnings is not the actual winner, or<br>
is a member o *Form 5754* **on page 4. <b>Box 7** 

If you are required to file Form W-2G, you must also provide a **Box 8 or 10**<br>statement to the winner. For information about the requirement statement to the winner. For information about the requirement<br>to furnish a statement to the winner, see part M in the 2008<br>General Instructions for Forms 1099, 1098, 5498, and W-2G.<br>You may furnish Conjes B and C of Form You may furnish Copies B and C of Form W-2G.

File Form W-2G for every person to whom you pay \$600 or more in gambling winnings if such winnings are at least 300 withholding applies. See *Withholding* on this page.<br>times the amount of the wager. If the person presenting the<br>**Poxes 11 and 12** times the amount of the wager. If the person presenting the **Boxes 11 and 12**<br>ticket for payment is the sole owner of the ticket, complete Form **Boxes 11 and 12**<br>W-2G showing the name, address, and TIN of the winner. If As W-2G showing the name, address, and TIN of the winner. If As verification of the name, address, and SSN of the person<br>regular gambling withholding is required, the winner must sign receiving the winnings, enter the identif regular gambling withholding is required, the winner must sign receiving the winnings, enter the identification numbers from<br>Form W-2G, under penalties of periury, stating that he or she is two forms of identification. The Form W-2G, under penalties of perjury, stating that he or she is two forms of identification. The identification may be from a<br>the sole owner and that the information listed on the form is diver's license, social security the sole owner and that the information listed on the form is

**Withholding**<br>
You must withhold federal income tax, at the rate of 25%<br> **Box 13 (optional)**<br>
Enter the abbreviated name of the state and your state<br> *Enter the abbreviated name of the state and your state* (regular gambling withholding), from the amount of winnings Enter the abbreviated<br>less the amount wagered. Do this if the winnings less the wager identification number. less the amount wagered. Do this if the winnings less the wager exceed \$5,000 **and** if the winnings are at least 300 times the **Box 14 (optional)**<br>amount of the wager.<br>Enter the amount of state income tax withheld.

If the winner of reportable gambling winnings does not provide a TIN, you must backup withhold at the rate of 28% on **2. Sweepstakes, Wagering Pools, and Lotteries** any such winnings that are not subject to 25% regular gambling withholding. That is, backup withholding applies if the winnings more in gambling winnings from a sweepstakes, wagering pool,

rate if:<br>■ are at least \$600 but not more than \$5,000 and are at least 300<br>■ The winner does not furnish a correct taxpayer identification times the wager. Figure the 28% backup withholding on the amount of the winnings reduced, at the option of the payer, by

Nultiple Wagers<br>
Backup withholding applies to the total amount of the<br>
winnings reduced, at the option of the payer, by the amount<br>
wagered. This means the total amount, not just the payments in<br>
wagered. This means the t

Certification, to request the TIN of the recipient.<br>
See the instructions on the following pages for each type of<br>
gambling for detailed rules on backup withholding.<br> **Identical Wagers**<br>
Winnings from identical wagers (for

**State Tax Information**<br>If other income tax withholding is required on gambling winnings.<br>**Box 4** 

money was paid if it was paid after the date of the race (or

**Statements to Winners Enter the amount of additional winnings from identical wagers.** 

**1. Horse Racing, Dog Racing, Jai Alai, and Other** This is required information. Enter the TIN of the person<br> **Wagering Transactions Not Discussed Later**<br>
File Form W-2G for every person to whom you pay \$600 or The number.

correct.<br>
the number and the state or jurisdiction. In some instances, the<br>
number may be the same number as in box 9.

or lottery (including a state-conducted lottery) if the winnings security number (SSN) or individual taxpayer identification are at least 300 times the amount of the wager. The wager number. If the winner fails to give you are at least 300 times the amount of the wager. The wager number. If the winner fails to give you a TIN, must be subtracted from the total winnings to determine withholding applies. See Withholding above. must be subtracted from the total winnings to determine whether withholding is required and, at the option of the payer,<br>to determine whether reporting is required. The wager must be **Boxes 11 and 12** 

You must withhold federal income tax, at the rate of 25%<br>
(regular gambling withholding), from the amount of winnings<br>
less the amount wagered if the winnings less the wager exceed<br>
\$5,000. If the winner of reportable gamb provide a TIN, you must backup withhold at the rate of 28% on **Box 14 (optional)**<br>any such winnings that are not subject to 25% regular gambling **Enter the amount of a** any such winnings that are not subject to 25% regular gambling Enter the amount of state income tax withheld.<br>withholding. That is, backup withholding applies if the winnings are at least \$600 but not more than \$5,000 and are at least 300 times the wager. Figure the 28% backup withholding on the **3. Bingo, Keno, and Slot Machines**<br>amount of the winnings reduced, at the option of the payer, by File Form W-2G for every person to whom yo

If payments are to be made for the life of a person (or for the<br>lives of more than one person), and it is actuarially determined<br>that the total proceeds from the wager are expected to exceed<br>\$5,000, such payments are subje withholding. When a third party makes the payments, for **Withholding**<br>example, an insurance company handling the winnings as an **Regular** damble

Fractively paid when they are constructively, to the winner. Winnings are<br>
constructively paid when they are credited to, or set apart for,<br>
that person without any substantial limitation or restriction on<br>
the time, manne than 60 days after the winner becomes entitled to the prize, the **Box 1** winner chooses the option of a lump sum or an annuity payable winner chooses the option of a lump sum or an annuity payable<br>over at least 10 years, the payment of winnings is considered<br>made when actually paid. If the winner chooses an annuity, file<br>Form W-2G each year to report the Form W-2G each year to report the annuity paid during that year. Enter any 28% backup withholding.

### **Box 1 Box 3**

times the amount of the wager. The same state and the amount of the wager.

### **Box 2 Box 4**

Enter any federal income tax withheld, whether 25% regular Enter the date of the winning transaction. gambling withholding or 28% backup withholding.<br>**Box 3 Box 5** 

Enter the type of wager (such as raffle or 50-50 drawing) or the machine serial number, or any other information that will help name of the lottery (such as Instant, Big 50, Baker's Dozen, or identify the winning transaction. Powerball) and the price of the wager (\$.50, \$1, etc.).<br>**Boxes 6 and 7**<br>Net englisely

Enter the date of the winning transaction, such as the date of the drawing of the winning number. This might not be the date **Box 8** the winnings are paid. Enter the initials of the person paying the winnings.

### **Box 5 Box 9**

This is required information. Enter the TIN of the person Enter the location of the person paying the winnings, if receiving the winnings. For an individual this will be their social applicable.

subtracted at the time of the first payment.<br>
For other than state lotteries, as verification of the name,<br>
For other than state lotteries, as verification of the name,<br>
address, and SSN of the person receiving the winning The requirements in this section apply to church raffles,<br>charity drawings, etc. In the case of one wager for multiple raffle<br>tickets, such as five for \$1, the wager is considered as \$.20 for<br>each ticket.<br>each ticket.<br>in s **Withholding number as in box 9.** 

amount of the winnings reduced, at the option of the payer, by File Form W-2G for every person to whom you pay \$1,200 or the amount wagered. more in gambling winnings from bingo or slot machines, or Installment payments of \$5,000 or less are subject to 25% \$1,500 or more from keno after the price of the wager for the regular gambling withholding if the total proceeds from the winning keno game is deducted. If the winnings are not paid in wager will exceed \$5,000. cash, the FMV of the item won is considered the amount of the winnings. Total all winnings from each bingo or keno game.

example, an insurance company handling the winnings as an Begular gambling withholding (25%) does not apply to winnings<br>annuity, that third party must withhold. The winnings as an From bingo, keno, or slot machines. Howeve **When Paid**<br>**A normant of using in a paral develops then it is noted by the machines does not provide a TIN, you must backup withhold at** 

Enter payments of \$600 or more if the payment is at least 300 Enter the type of wager (that is, bingo, keno, or slot machines)

**Box 3** Enter the ticket number, card number (and color, if applicable),

Not applicable.

For a state lottery, enter the ticket number or other identifying This is required information. Enter the TIN of the person number. **The century of the winnings.** For an individual this will be their social **Security number (SSN) or individual taxpayer identification**<br>**Boxes 6 Through 8 and 10 number. If the winner fails to give you a TIN, backup**<br>Withholding applies. See Withholding above. withholding applies. See *Withholding* above.

### **Box 9 Box 10**

### **Boxes 11 and 12**

As verification of the name, address, and SSN of the person **Specific Instructions for Form 5754**<br>
Use Form 5754. Statement by Person(s) Receiving Ga

Enter the amount of state income tax withheld. The number (TIN).

Winnings and losses of the participant from other poker In Part II, the person receiving the winnings must provide the tournaments you have sponsored during the year are not taken the mame, address, TIN, respective share o

winnings from a poker tournament, and provide a copy of Form<br>W-2G to such person, regular gambling withholding does not<br>apply to such winnings. However, if the person who wins more<br>Form W-2G for each of the persons listed apply to such winnings. However, if the person who wins more<br>than \$5,000 does not provide a TIN, you must apply 28%<br>backup withholding to the full amount of the winnings from the year of the payment.<br>tournament. Net winnin tournament. Net winnings of \$5,000 or less are not subject to

Find the amount, unless the winning person has not<br>provided a TIN. If the winning person has not provided a TIN,<br>enter the 28% backup withholding amount.<br>Box 3<br>Box 3<br>behalf of himself and S, who contributes an equal amount

Enter the name of the tournament and its sponsor.

### **Boxes 6 through 8 and Box 10**

Not applicable.

### **Box 9**

This is required information. Enter the TIN of the person receiving the winnings. For an individual this will be their social security number (SSN) or individual taxpayer identification number. If the winner fails to give you a TIN, backup withholding applies. See *Withholding and backup withholding* above.

### **Boxes 11 and 12**

As verification of the name, address, and SSN of the person receiving the winnings, enter the identification numbers from two forms of identification. The identification may be from a driver's license, social security card, or voter registration. Enter the number and the state or jurisdiction. In some instances, the number may be the same number as in box 9.

### **Box 13 (optional)**

Enter the abbreviated name of the state and your state identification number.

### **Box 14 (optional)**

Enter the amount of state income tax withheld.

receiving the winnings, enter the identification numbers from<br>two forms of identification. The identification may be from a<br>driver's license, social security card, or voter registration. Enter<br>the number and the state or j

**Box 13 (optional)** to file Forms W-2G based on Form 5754.<br>
Figures the abbreviated name of the state and your state **the continuent** The person receiving the winnings must furnish all the Enter the abbreviated name of the state and your state The person receiving the winnings must furnish all the information required by Form 5754. However, a recipient of identification number. information required by Form 5754. However, a recipient of identification of identification of the taxpayer identification of the taxpayer identification of the taxpayer identification other than his or her taxpayer identi

**4. Poker Tournaments**<br>
File Form W-2G for each person to whom you pay more than<br>
\$5,000 in winnings, reduced by the amount of the wager or<br>
buy-in, from each poker tournament you have sponsored.<br>
Winnings and losses of th

tournaments you have sponsored during the year are not taken<br>into account in arriving at the \$5,000 amount.<br>**Withholding and backup withholding.** If you file Form W-2G<br>for the person to whom you pay more than \$5,000 in net

# reporting, withholding, or backup withholding.<br> **Box 1 Withholding and Forms W-2G for Multiple**<br>
Enter payments of more than \$5,000 in net gambling winnings if more than one person shares in the winnings from a

Enter payments of more than \$5,000 in net gambling winnings If more than one person shares in the winnings from a single from a poker tournament. **Box 2**<br>**Enter zero as the amount upleas the winning person has not** purposes of reporting and withholding. Do not allocate winnings

Write "poker tournament" in the entry space. the space of the ticket price and who will share equally in any winnings. The ticket wins \$5,002. Because the winnings (\$5,002 - \$1 = ticket wins \$5,002. Because the winnings (\$5,002 - \$1 =<br>\$5,001) are more than \$5,000, you must withhold 25% of<br>\$5,001. You must prepare a separate Form W-2G for E and for **Box 5** Susing the information furnished to you on Form 5754.